Gob.ec

Registro Único de Trámites y Regulaciones

Código de Trámite: SRI-019-20-12 Página 1 de 4

## Información de Trámite

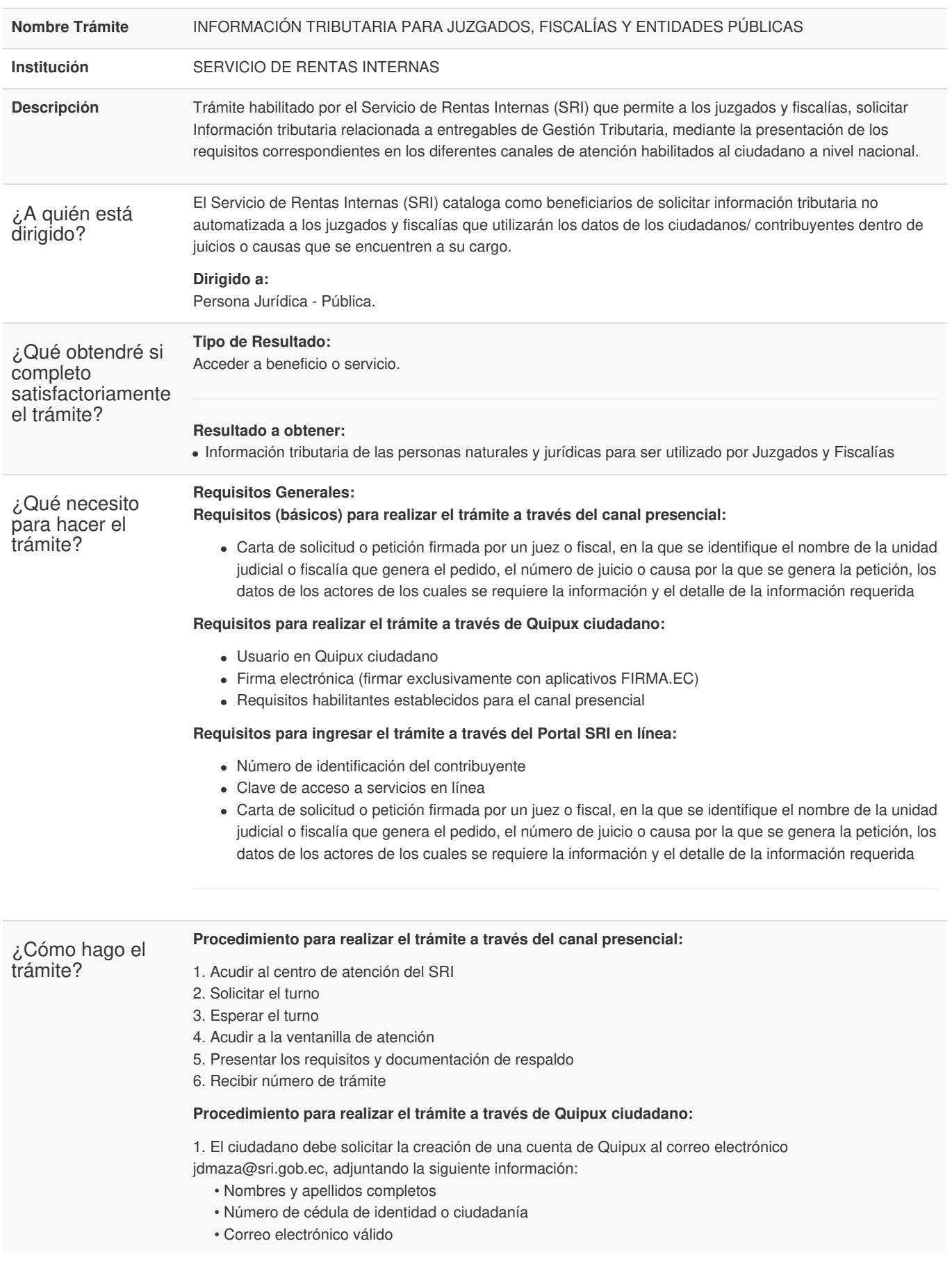

Registro Único de Trámites y Regulaciones

Código de Trámite: SRI-019-20-12 Página 2 de 4

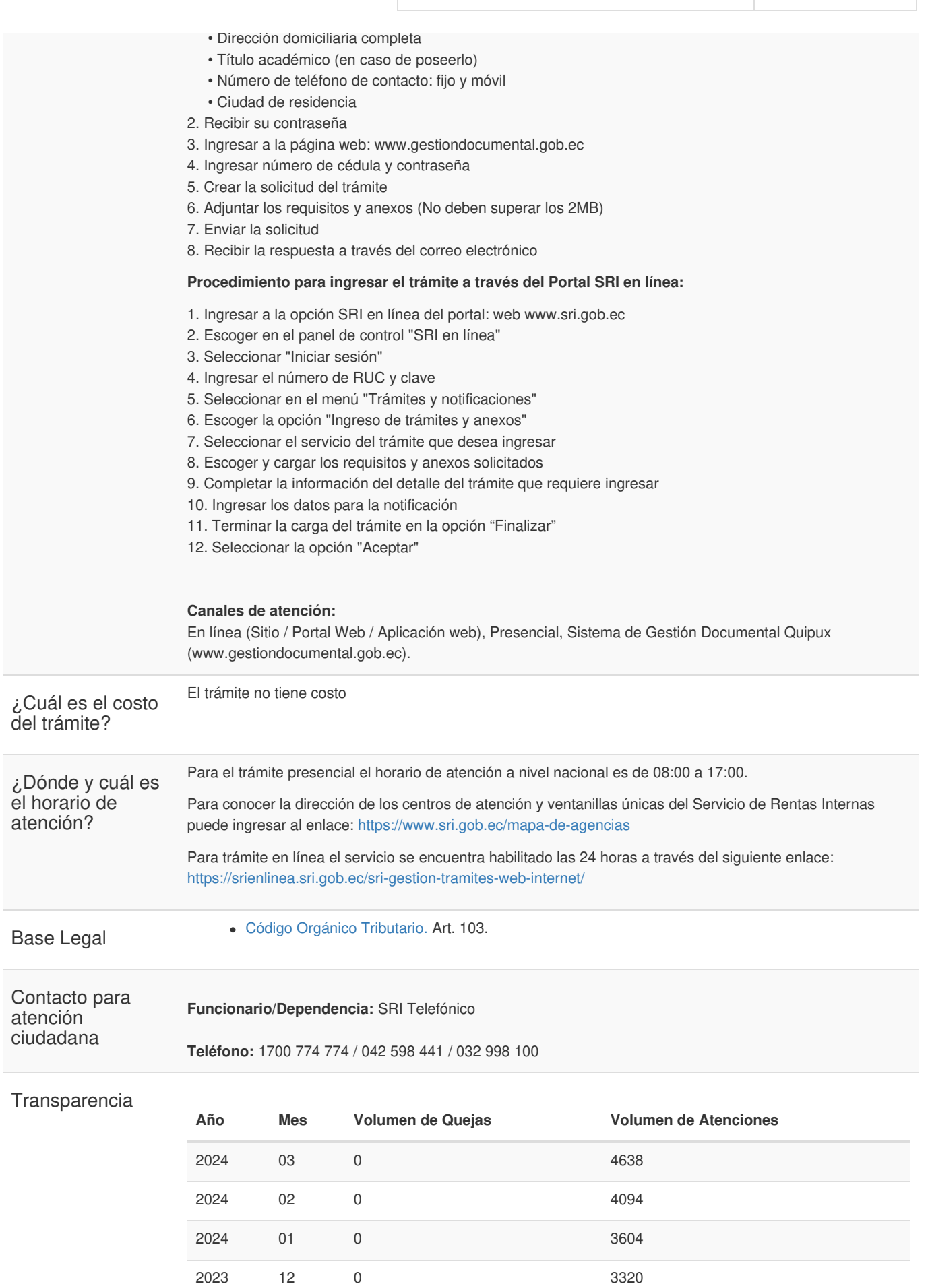

Gob.ec

Información proporcionada por: **Servicio de Rentas Internas (SRI)**, actualizada al 10 de abril de 2024

Gob.ec

Código de Trámite: SRI-019-20-12 Página 3 de 4

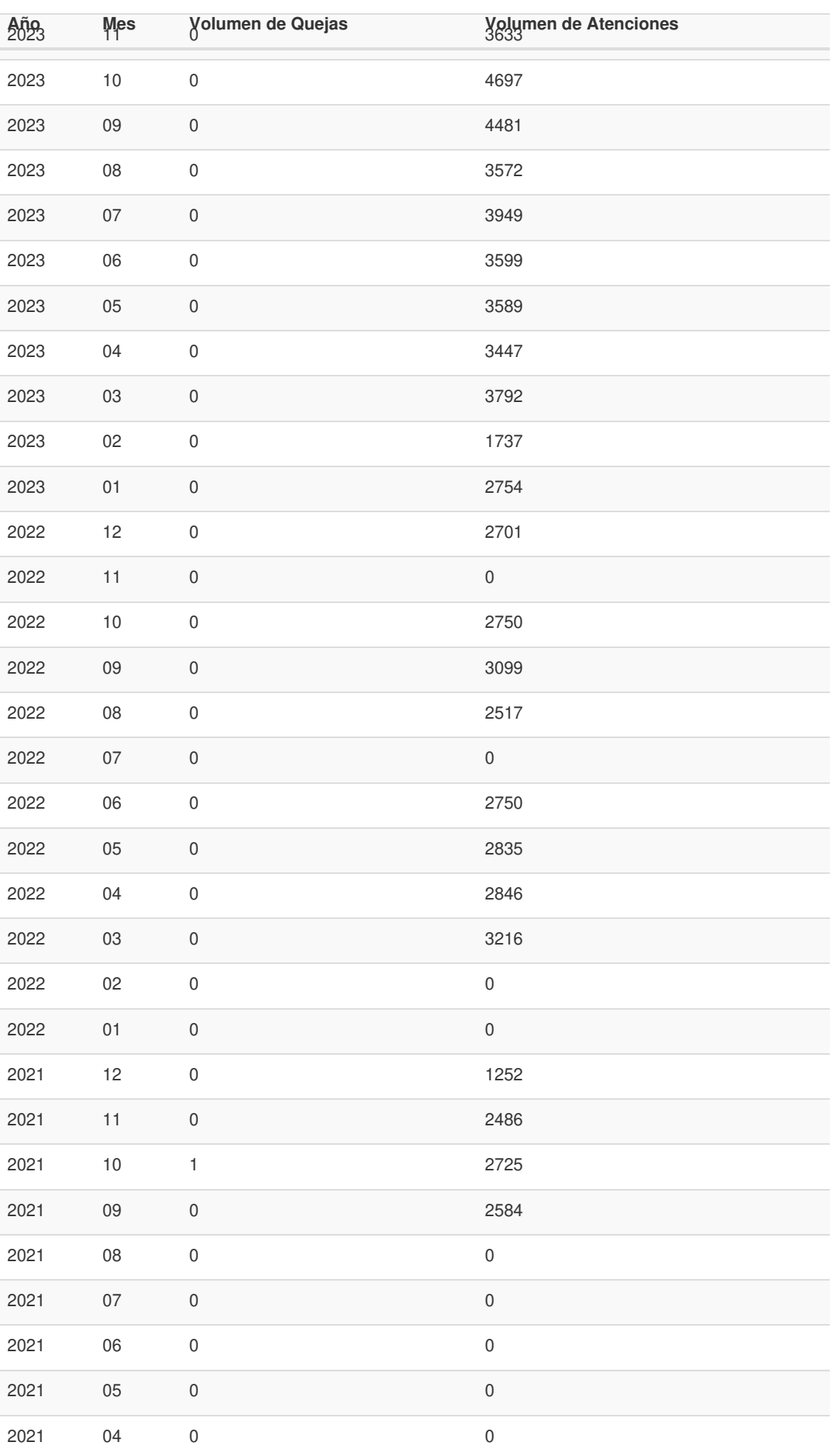

Gob.ec

Código de Trámite: SRI-019-20-12 Página 4 de 4

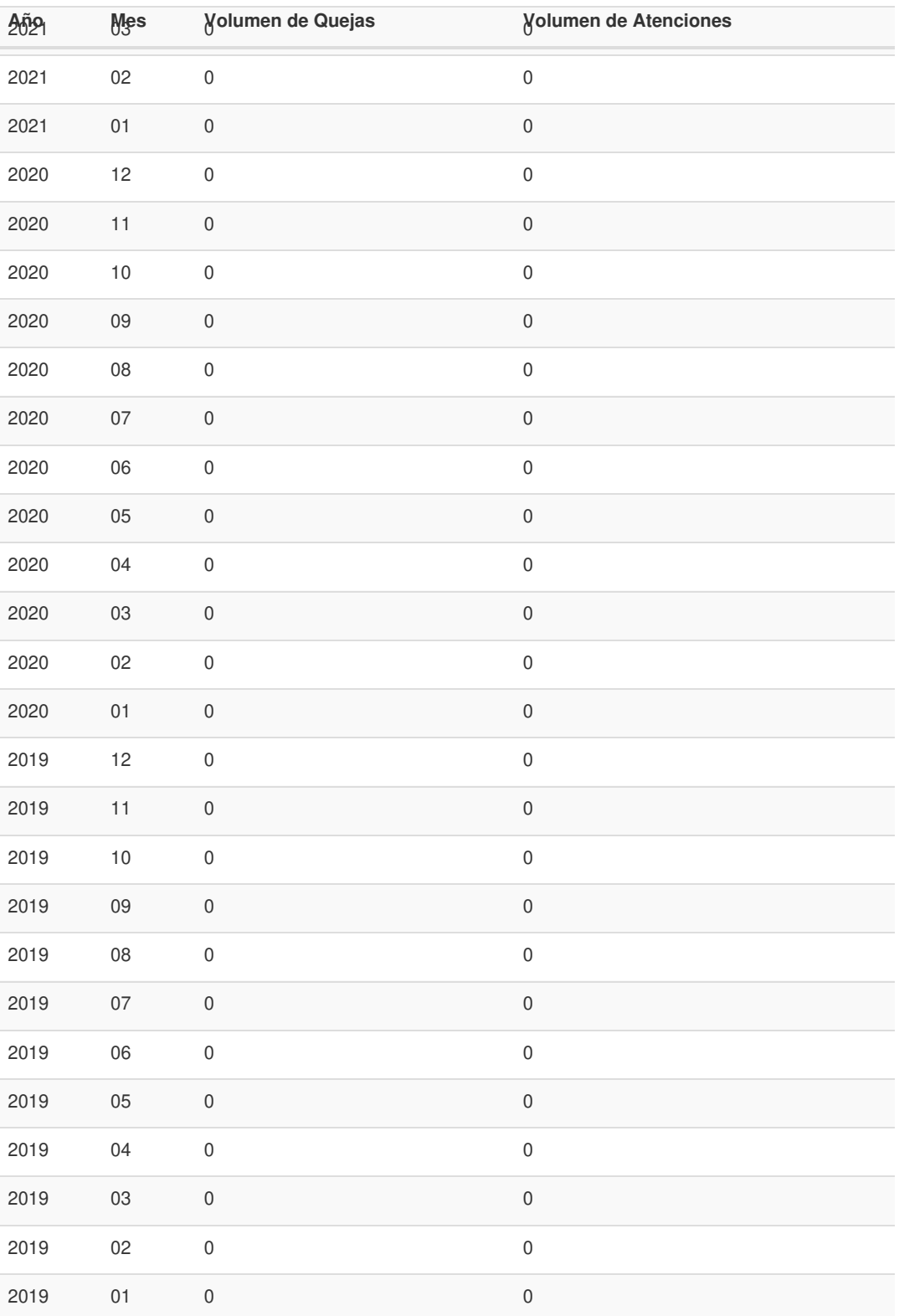

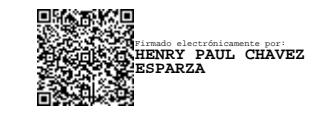